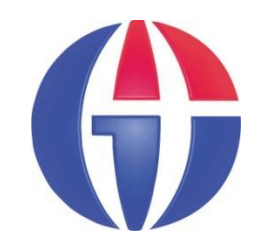

# **EP241 Computer Programming**

#### **Topic 1**

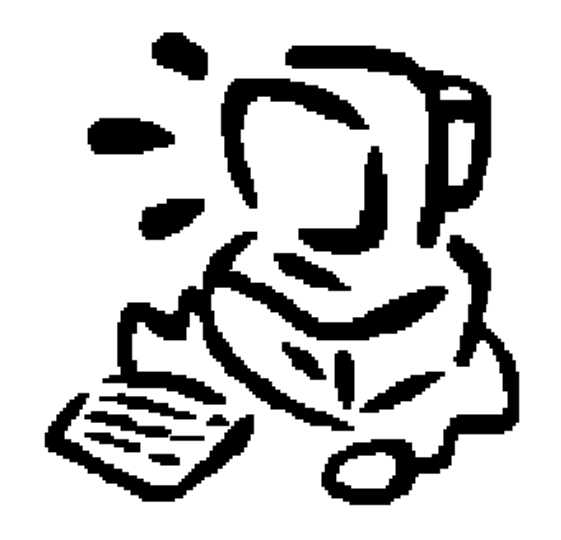

#### **Dr. Ahmet BİNGÜL**

**Department of Engineering Physics**

**University of Gaziantep**

**Modifications by**

**Dr. Andrew BEDDALL**

**Department of Electric and Electronics Engineering** 

## **Content of Topic 1**

- **Introduction to course**
- **Introduction to Computers**
- **Introduction to Programming**

Ruby  $Ja_{VQS}$ Programming<br>Languages Matlab

# **Introduction**

- *Computer programming* is an essential part of the work of many scientists and engineers.
- **This semester we will teach C++ Programming Language**

 $\triangleright$  C++ is used to write software where speed and flexibility is important

- $\triangleright$  C++ is good at embedded systems or high-performance computing
- $\triangleright$  C++ has has a lot of technical programming details
- C++ is mostly prefered by engineers and young programmers!

#### **http://spectrum.ieee.org/static/interactive-the-top-programming-languages-2015**

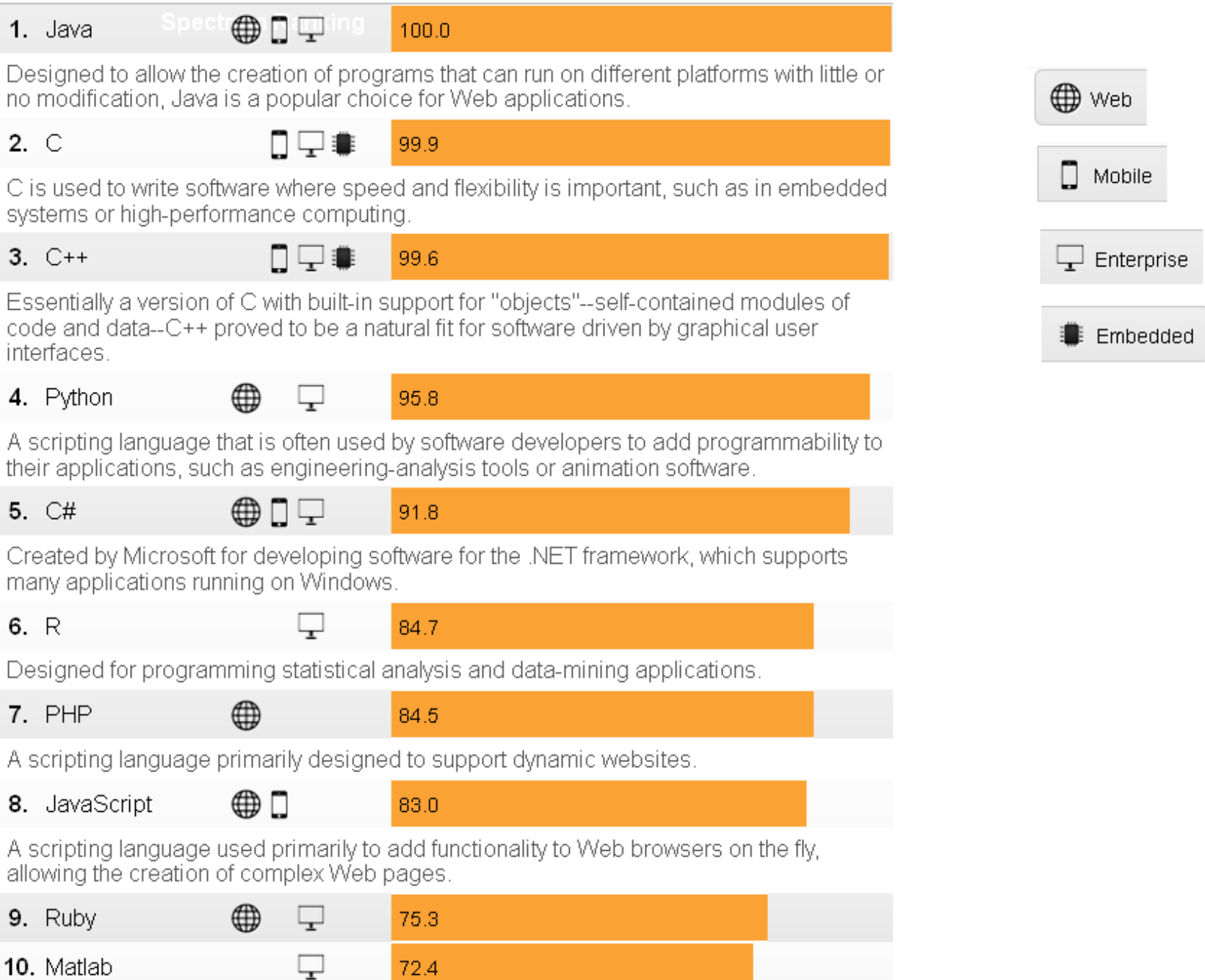

#### http://langpop.com

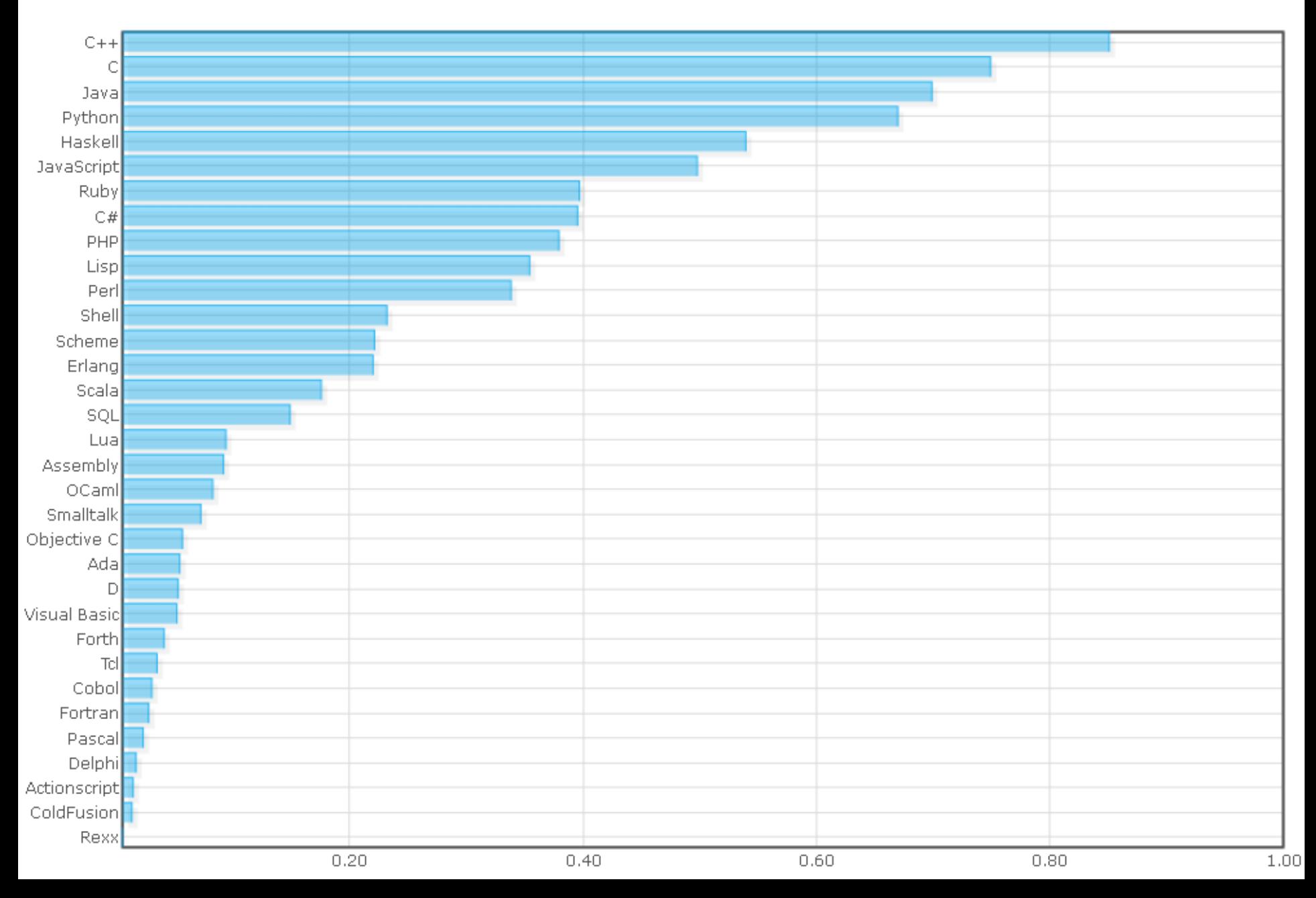

#### **THE COURSE**

### **Web Resources for the Course**

- **Course web page (for Exam questions and results) http://www.gantep.edu.tr/~bingul/ep241**
- **University of Gaziantep C++ resource page cpp.gantep.edu.tr** - Tutorials, Sample Programs, Howtos
- **C++ Resources Network: www.cplusplus.com**
- **C++ Reference: www.cppreference.com**
- **Türkçe 'C Programlama Dili'ne Giriş': www.gantep.edu.tr/~bingul/c**
- **Also search** *Google* **and** *Wikipedia* **for any of the expressions used in this course.**

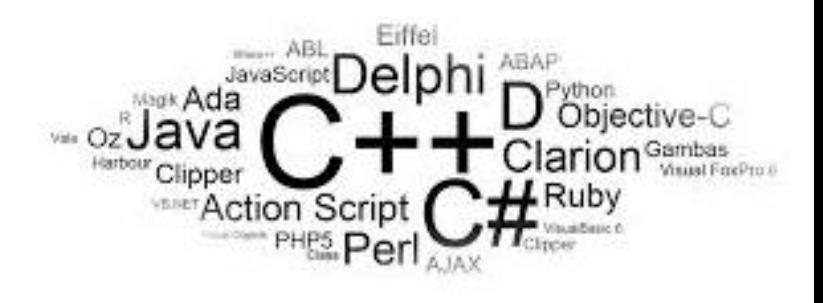

# **The Course Books**

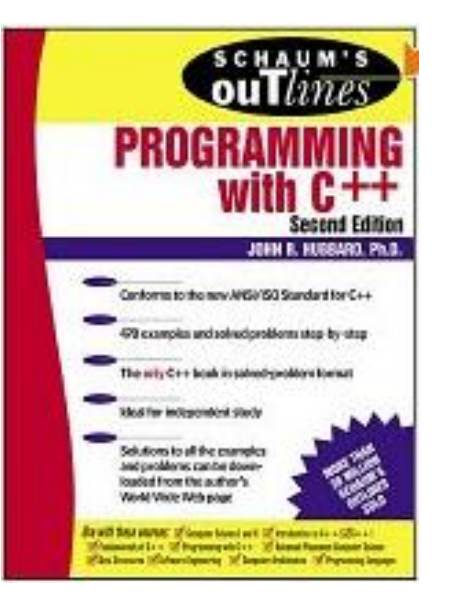

**Programming with C++**

*John R. Hubbard*

**Schaum Outline Series (2000)**

**~ 15 \$**

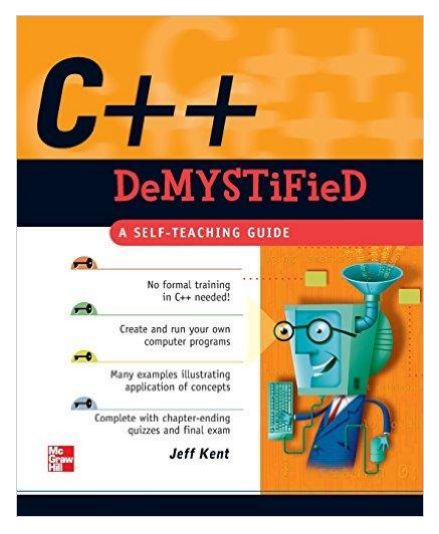

**C++ Demistified**

*Jeff Kent*

**McGrawHill (2004)**

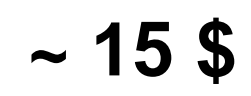

## **The Course Content**

- **Introduction to Programming and C++**
- **Structure and Basics of C++**
- **Control Structures: Selection & Loops**
- **Functions**
- **Arrays**
- **References & Pointers**
- **Dynamic Arrays and Vectors**
- **File Processing**
- **Basic Classes (and intoduction to OOP)**
- **Processing**

## **Lectures, Labs, Attendance, Exams**

**Mondays**

*three-hour lecture* **13:30-16:30**

#### **Fridays**

*two-hour programming session in BIM labs* **08:30-10:30**

#### **Attendance**

**You must attend at least 50% of the course**

#### **Exams**

**All** *written exams*

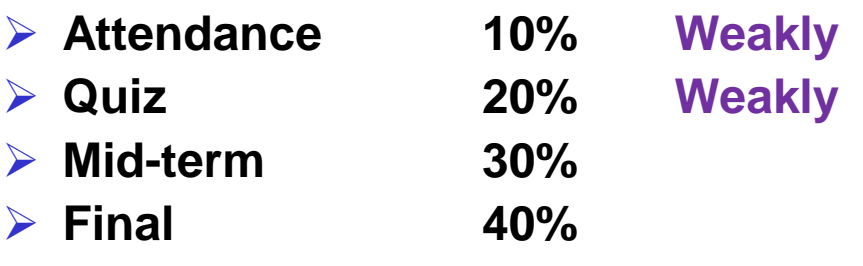

# **Grading**

**Independent from the arithmetic mean of the class, the following rules will be applied:**

 **00 – 19 >> FF**  $> 20 - 29$  >> FD  $> 30 - 39$  >> DD  $240 - 49$  >> DC  $> 50 - 59$  >> CC  $\geq 60 - 66$  >> CB **67 – 74 >> BB 75 – 84 >> BA**  $\geq 85 - 99$  >> AA

#### **THE COMPUTER**

# **The Computer**

#### See **http://en.wikipedia.org/wiki/Computer**

- A computer is a machine that manipulates data according to a set of instructions.
- **First computers** were developed in 1940–1945, they were very large in size.
- Modern computers are based on integrated circuits making them very fast and small in size.

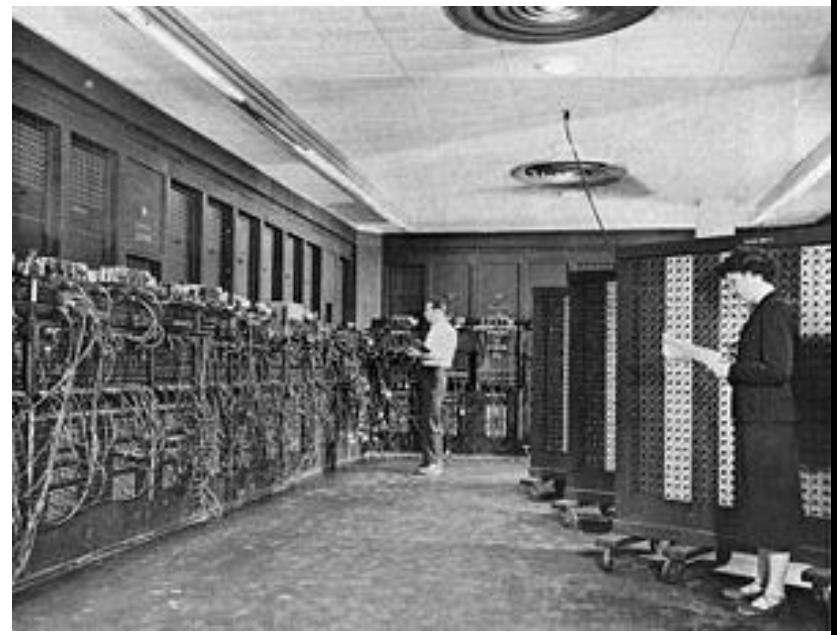

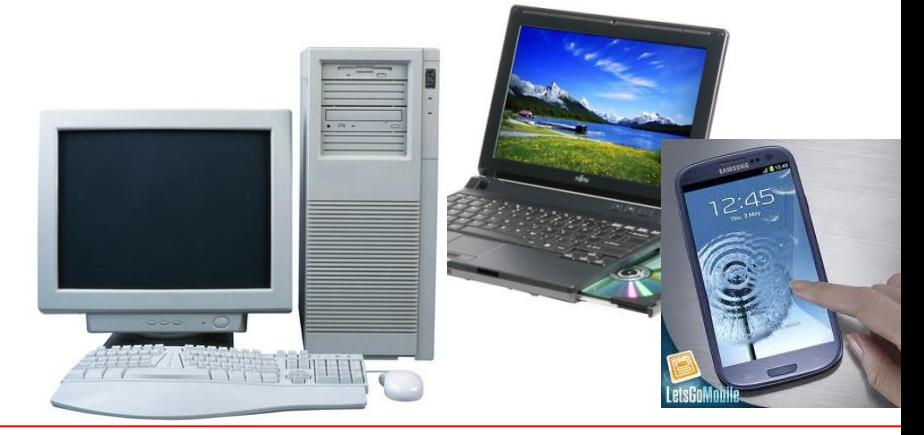

### **The 5 MB Hard Disk of by IBM (1956)**

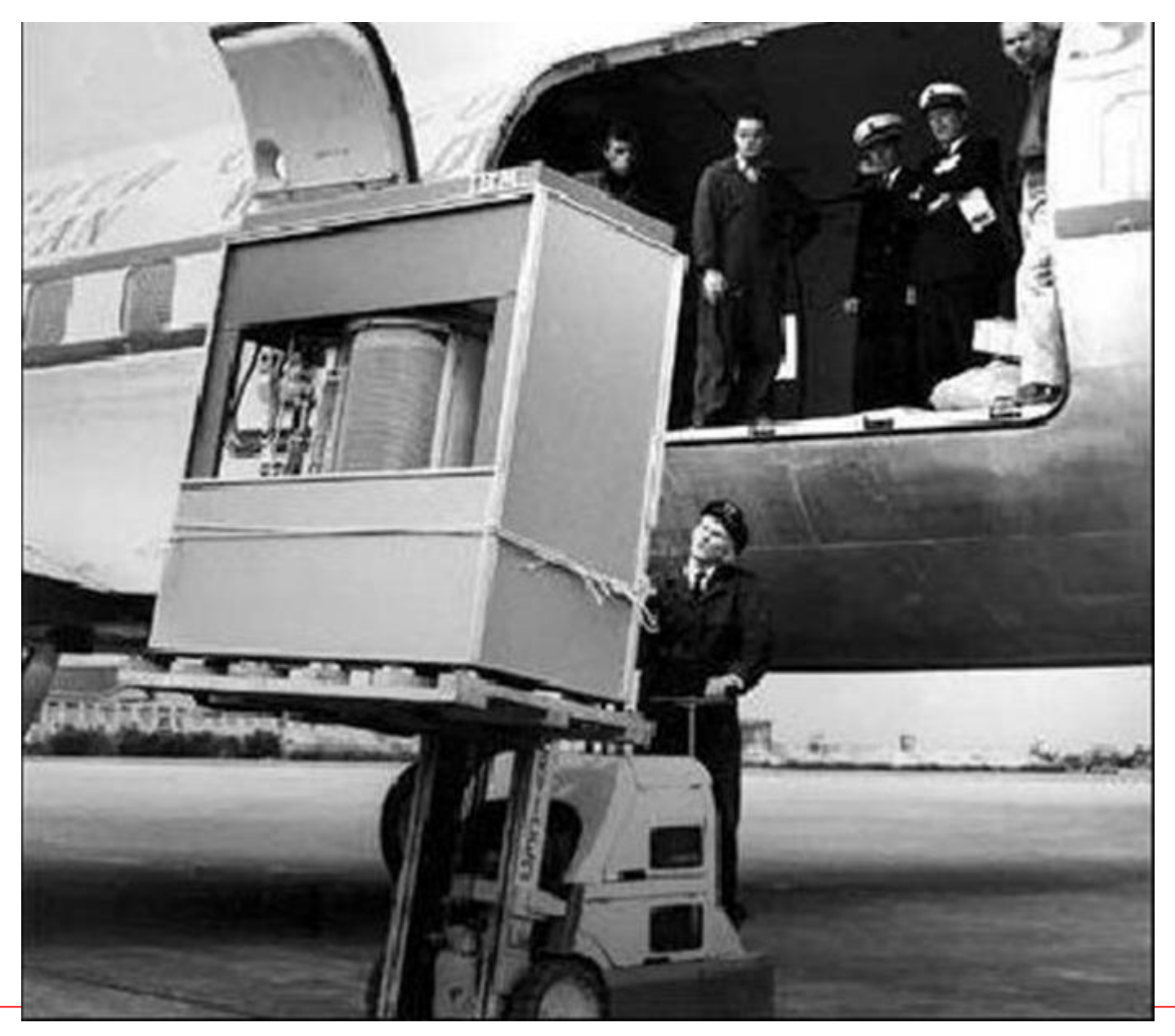

# the 10-Megabyte<br>Computer System

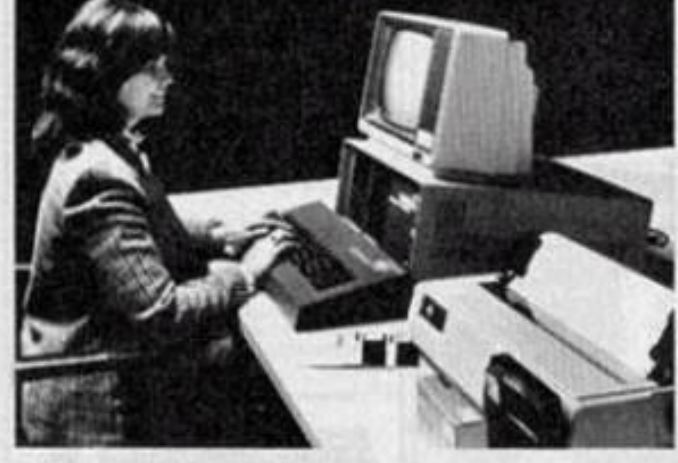

- . 10-Megabyte Hard Disk
- . 51/4" Dual-Density Floppy Disk Back-up
- 8-Bit Microprocessor (Optional 16-bit Microprocessor)
- . Memory-Mapped Video Display Board
- · Disk Controller
- · Standard 64K RAM (Optional 256K RAM)
- . 10-Slot S-100 Motherboard

. 28-Amp Power Supply

**COMPLETE** 

New From IMSAI<sup>®</sup>

· 12" Monitor

**Only** 

- · Standard Intelligent 62-Key **ASCII Keyboard (Optional** Intelligent 86-Key ASCII Extended Keyboard)
- · 132-Column Dot-Matrix Printer
- CP/M<sup>\*</sup> Operating System

You Read It Right ... All for \$5995!

**IMSAI**...Thinking ahead for the 80's Computer Division of the Fischer-Freitas Corporation 415/635-7615 910 81st Avenue, Bldg. 14 . Oakland. CA 94621

\*CP/M is a trademark of Digital Research. Imsai is a trademark of the Fischer-Freitas Corporation

#### Microprocessor Transistor Counts 1971-2011 & Moore's Law

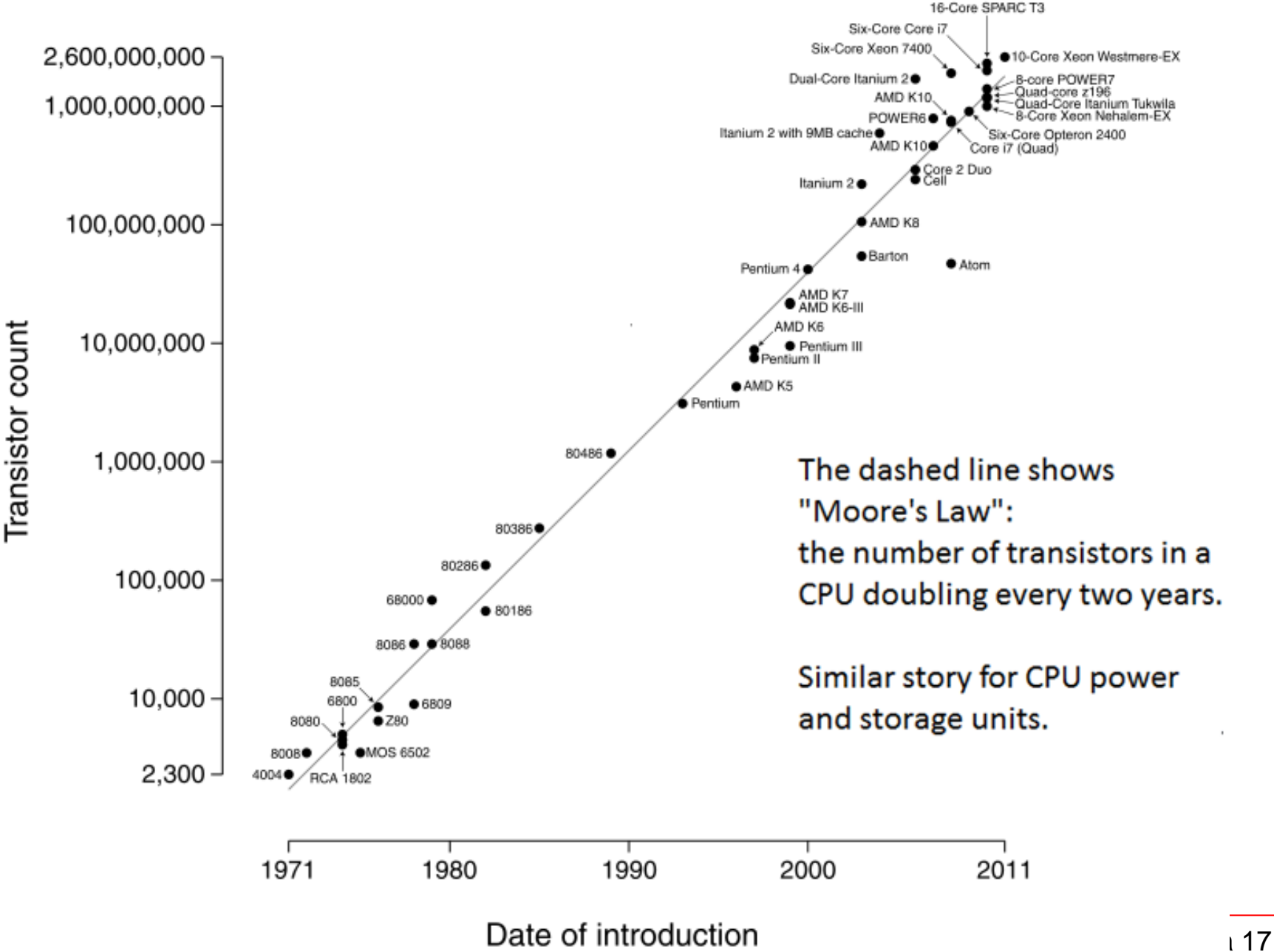

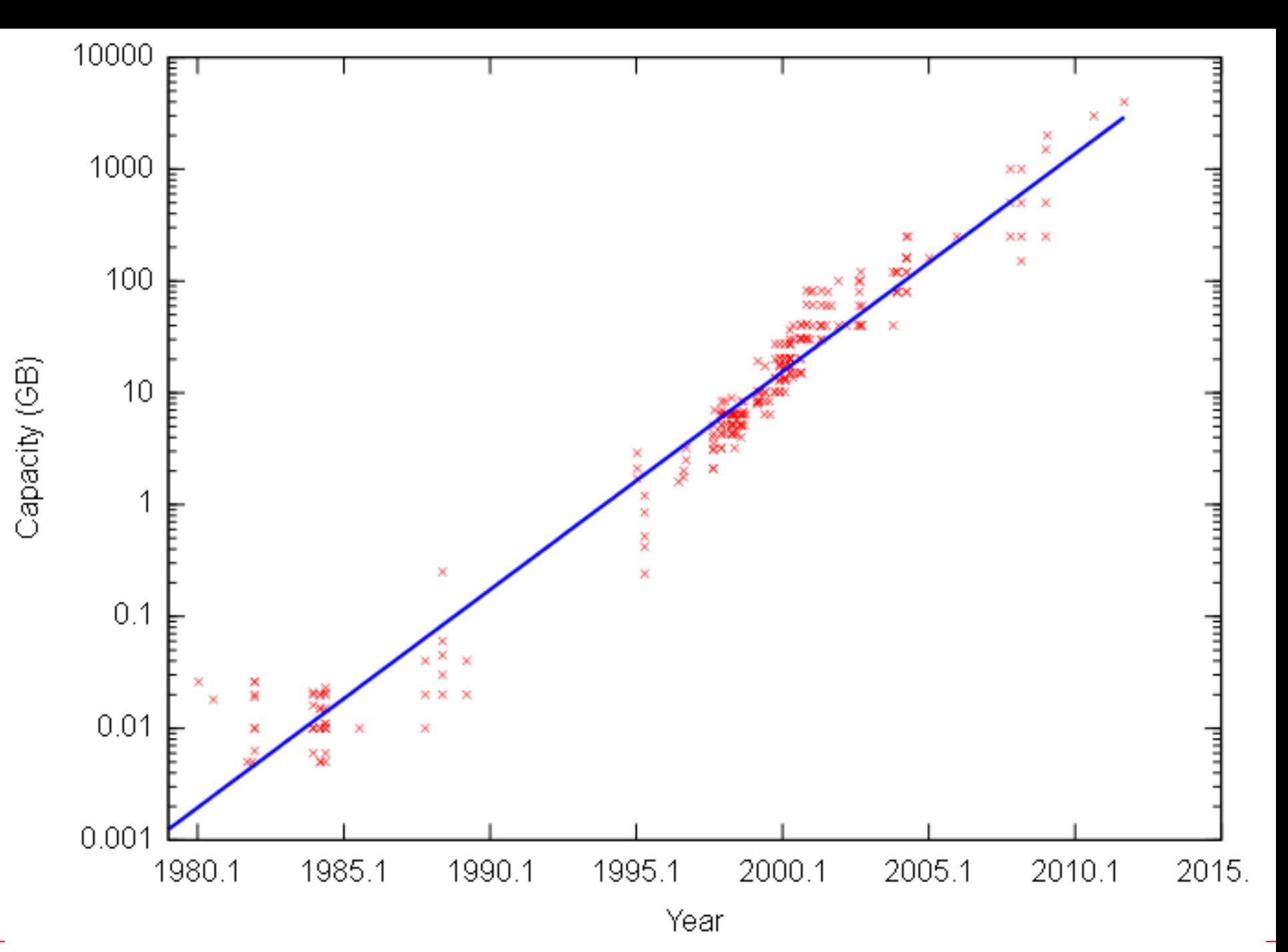

### A computer can be divided into two main parts: *Hardware* and *Software*.

#### **Hardware (=Donanım)**

See **http://en.wikipedia.org/wiki/Hardware**

*Hardware* is the electronic and mechanical parts of the computer.

- *- Storage Units*
- *- Input Units*
- *- Output Units*
- *- Process Units*

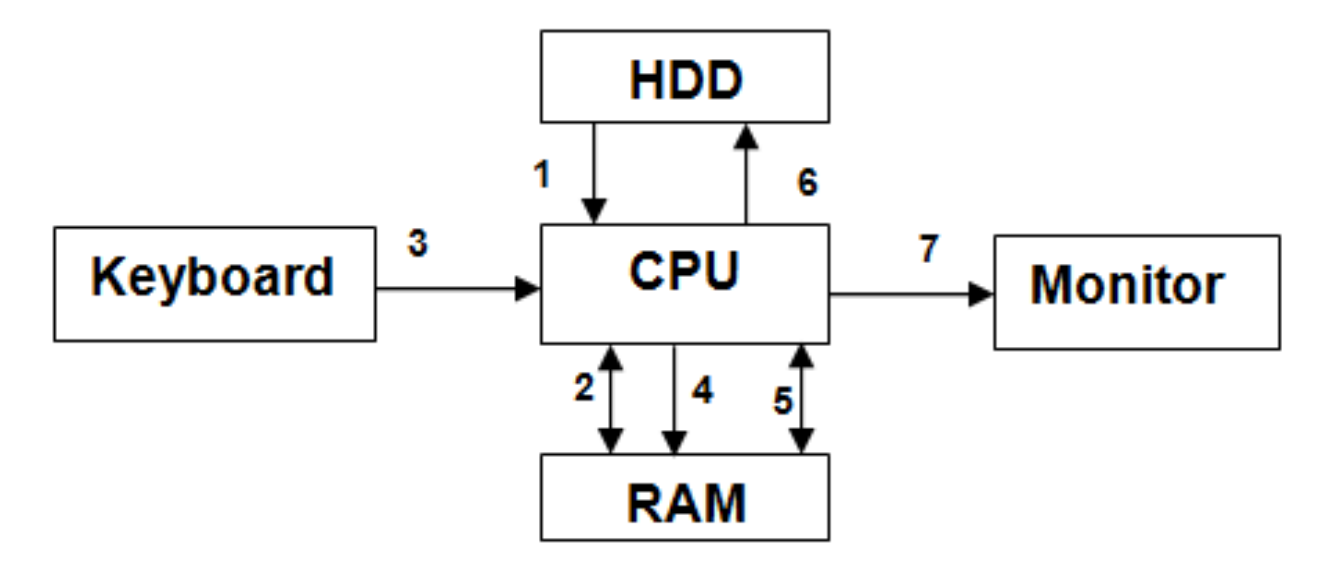

A program is input from an HDD(1) and executed in RAM(2). Data is input from a keyboard(3) which is again stored in RAM(4). The CPU operates on the program and data in RAM(5) and outputs results to the HDD(6) as well as the monitor(7).

*This is all controlled by the CPU requiring only basic data flow instructions from the programmer.*

#### **Software (=Yazılım)**

See **http://en.wikipedia.org/wiki/Software**

*Software* consists of programs loaded from storage units. The programs execute on the computer hardware forming, for example,

*Operating System (OS) Compilers Application Programs …*

#### *Compilers*

See **http://en.wikipedia.org/wiki/Compiler**

Many programming languages require a compiler. A compiler translates the statements of program written in a high level language into a low level language (called the machine code).

 *Examples are:*

*Fortran C C++ Java Pascal Basic….*

#### **INTRODUCTION TO PROGRAMMING**

# **Computer Programming**

See **http://en.wikipedia.org/wiki/Computer\_programming**

Computer programming (coding) is the process of

 $\triangleright$  writing,

 $\triangleright$  testing / debugging

 $\triangleright$  maintaining

the source code of computer programs.

The source code is written in a programming language, e.g.

```
 // A simple C++ program
#include <iostream>
int main(){
   cout << "Hello World!\n";
   return 0;
}
```
# **Generating an Executable File**

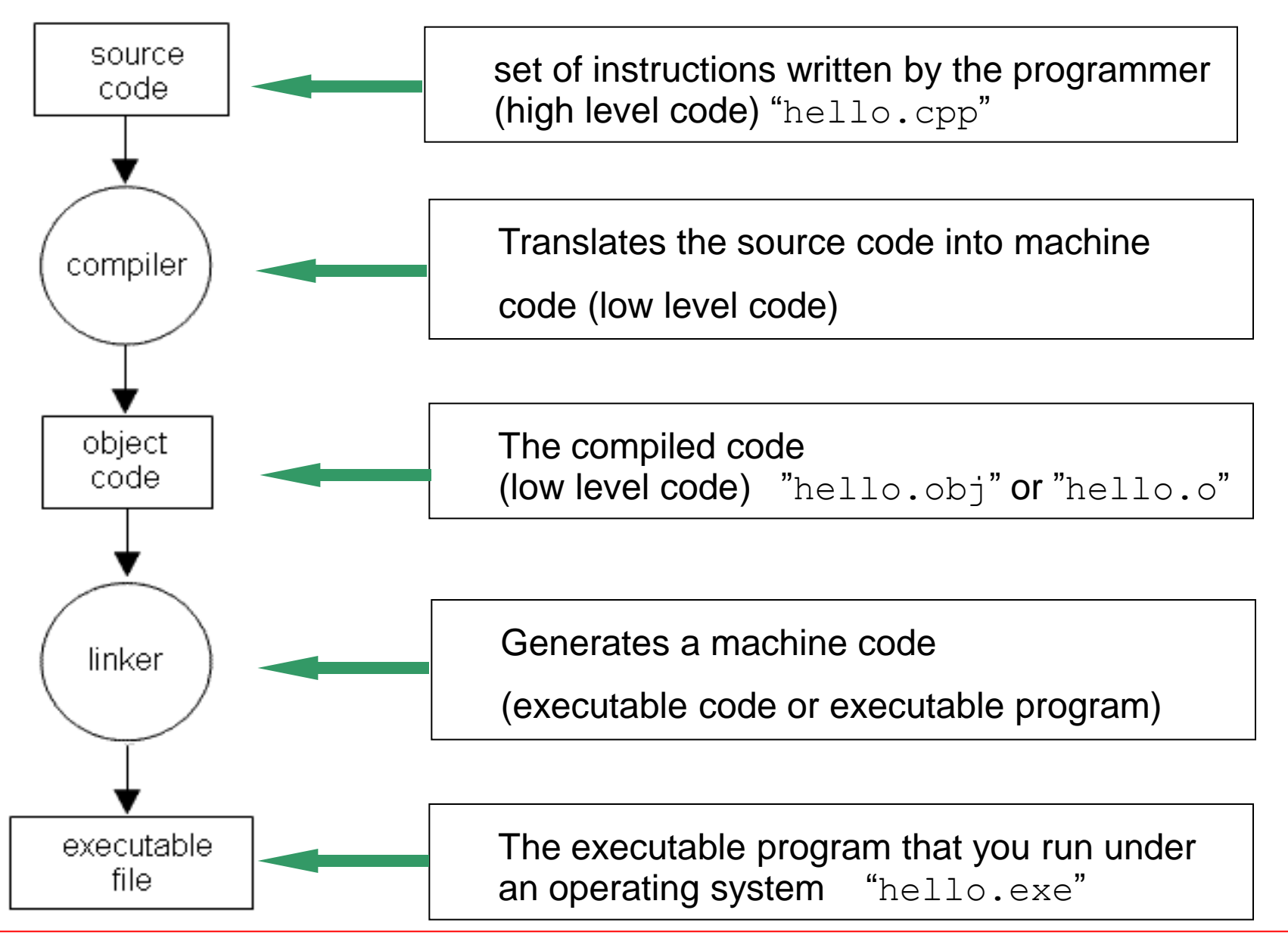

# **Problem Solving with Computers**

Problem solving with computers involves several steps:

- 1. Clearly define the problem
- 2. Analyse the problem and formulate a method to solve it
- 3. Describe the solution in the form of an algorithm.
- 4. Draw a flowchart of the algorithm
- 5. Write the computer program
- 6. Compile and run the program (debugging)
- 7. Test the program (debugging)
- 8. Interpretation of results

#### **Algorithms & Flow Charts Algorithm** gives a step-by-step description of the solution **S1: Start S2: Input N S3: Set M = 1 and F = 1 S4: Set F = F\*M S5: If M = N GOTO S7 S6: Set M = M + 1 and GOTO S4 S7: Output F S8: End**

#### **Flow chart**

gives the logical flow of the solution in a diagrammatic form.

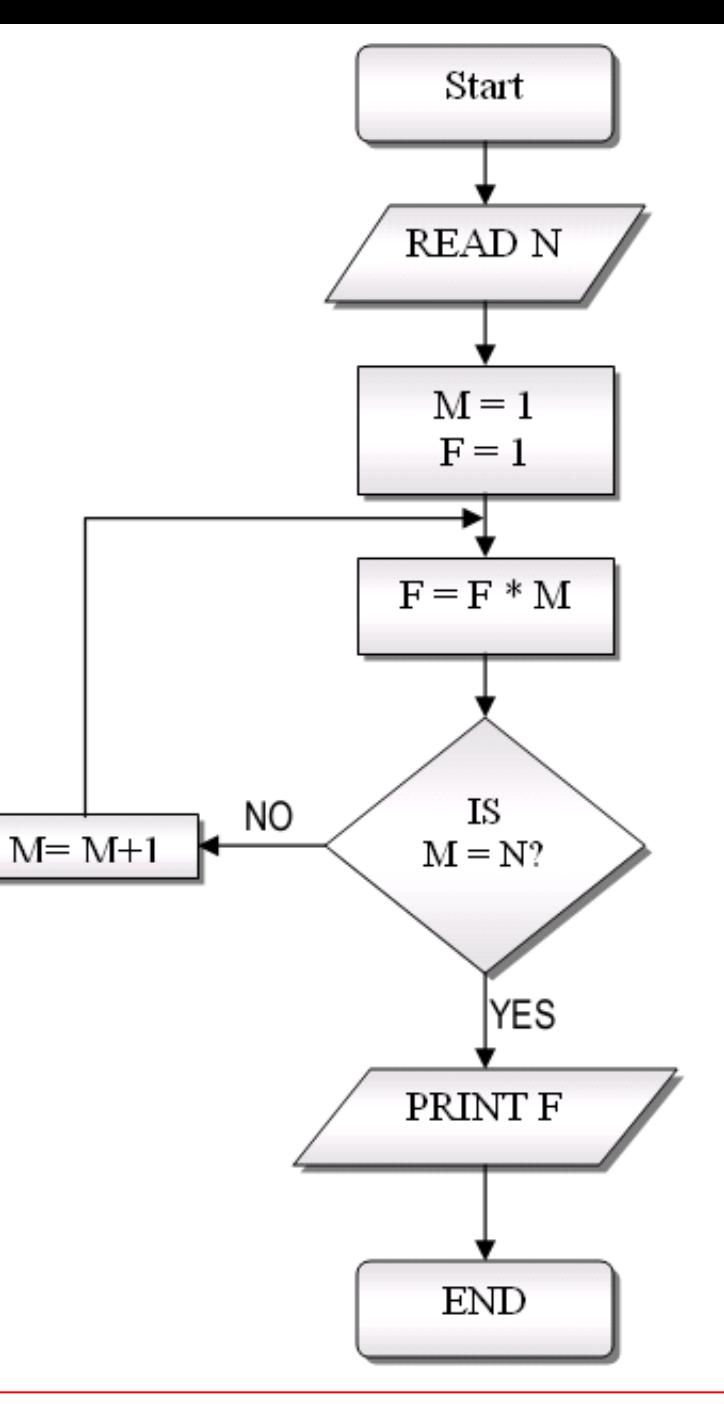

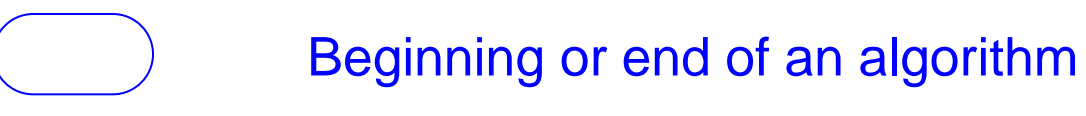

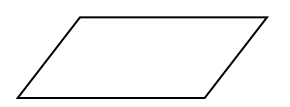

Input or output of information

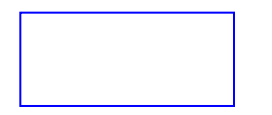

A computation

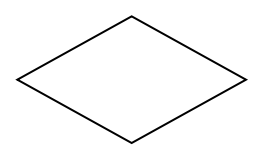

Decision making

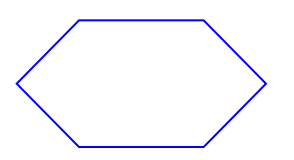

The beginning of the repetition structure.

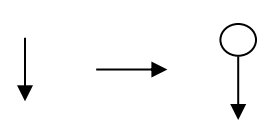

The direction of flow of the algorithm.

Circles with arrows connect the flowchart between pages.

#### **Pro.gram.mer (noun)**

#### An organism that converts caffeine into code.

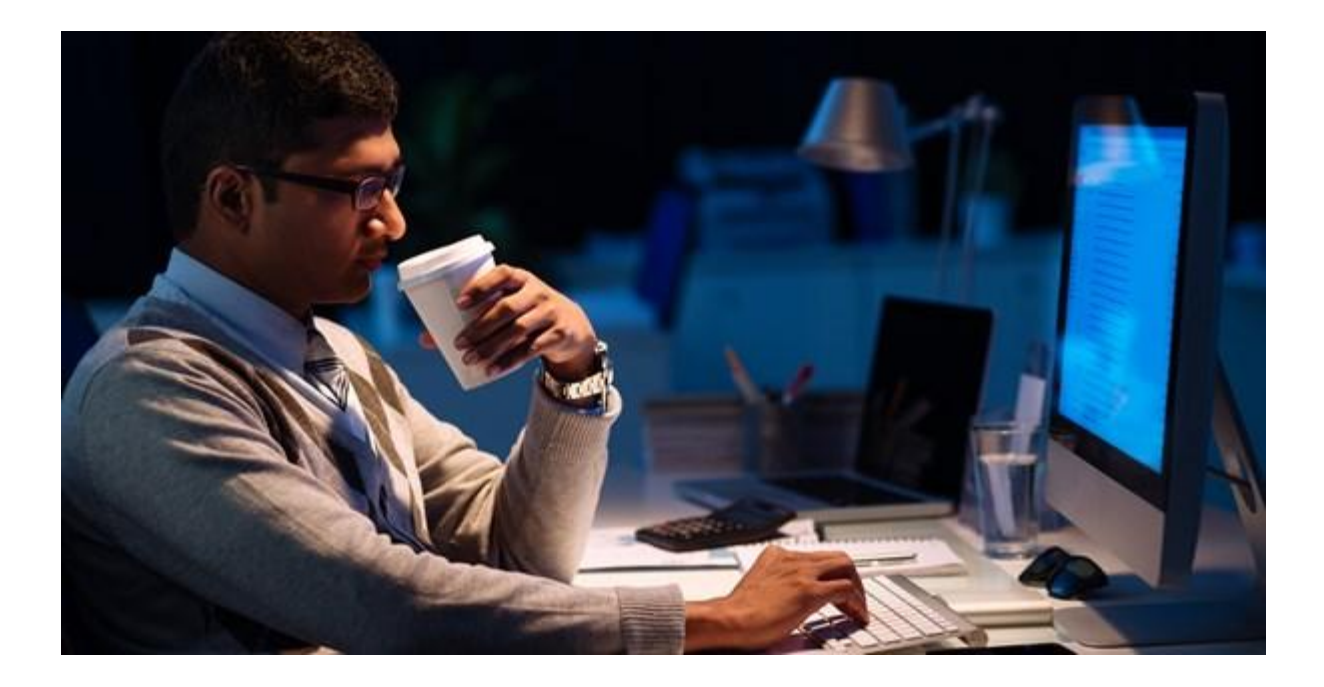

#### **FIRST C++ PROGRAM**

# **What is C++?**

See **http://en.wikipedia.org/wiki/C++**

 **C++** (pronounced "C plus plus")  $\triangleright$  is a general-purpose and middle-level programming language

 $\triangleright$  is an enhancement to C

 $\triangleright$  was developed by Danish computer scientist **Bjarne Stroustrup** in 1979 (called C with Classes) at Bell Labs (named C++ in 1983)

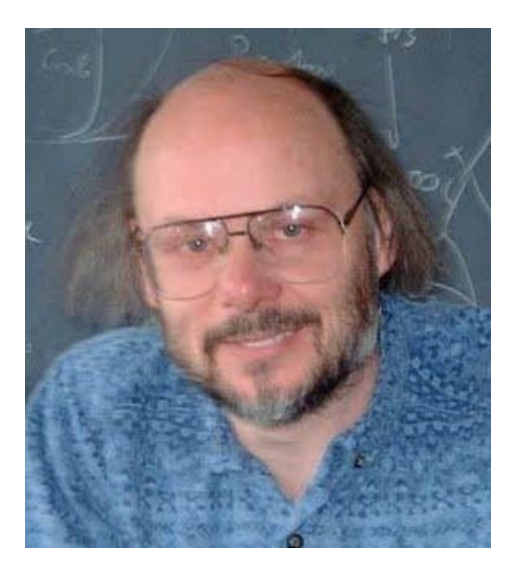

### **C++ Standards**

- C++ is standardized by an ISO working group known as JTC1 / SC22/WG21.
- **First ratified in 1998 ISO/IEC 14882:1998**

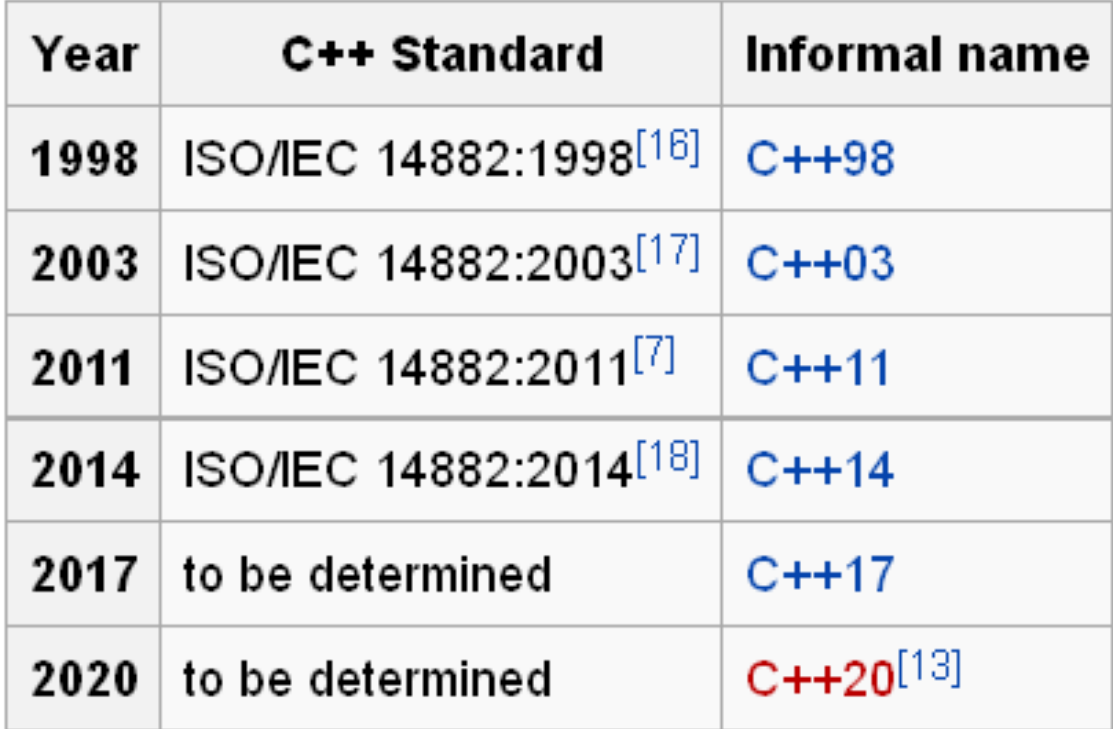

## **A First C++ Program**

```
 // First C++ program 
#include <iostream> 
using namespace std; 
int main() 
{ 
    cout << "Hello World!"; 
    return 0; 
}
```
**Program source file name: hello.cpp**

**In general, C++ files have extentions:** 

**.cpp, .c++, .cxx, .cc**

```
 1: // First C++ program 
2: #include <iostream> 
3: using namespace std; 
4: 
5: int main() 
6: { 
7: cout << "Hello World!"; 
8: return 0; 
9: }
```
- **Line 1:** Lines starting with **//** are considered as comment.
- **Line 2:** Lines starting with **#** are directives for preprocessor **#include <iostream>** tells the compiler to include the **iostream** file containing declarations of basic input output.
- **Line 3:** All elements (variables, objects, ...) of C++ library declared in **std namespace**. **cout** is the part of **std** namespace.
- **Line 4:** An empty line does nothing but helps readability.
- **Line 5:** Actual program, program starts with **main()** function. Each C++ program must have only one **main()** function. The beginning and end of the **main()** block is indicated by braces **{ }**.
- **Line 7:** Outputs "**Hello World**" to the user screen.
- **Line 9:** return statement terminates the function (here main program). **return 0** sends a message to OS: "program ends without an error"

# **Compile and Run**

We will use Dev-C++ compiler

**http://www1.gantep.edu.tr/~cpp/howto-compileDev-C++.php**

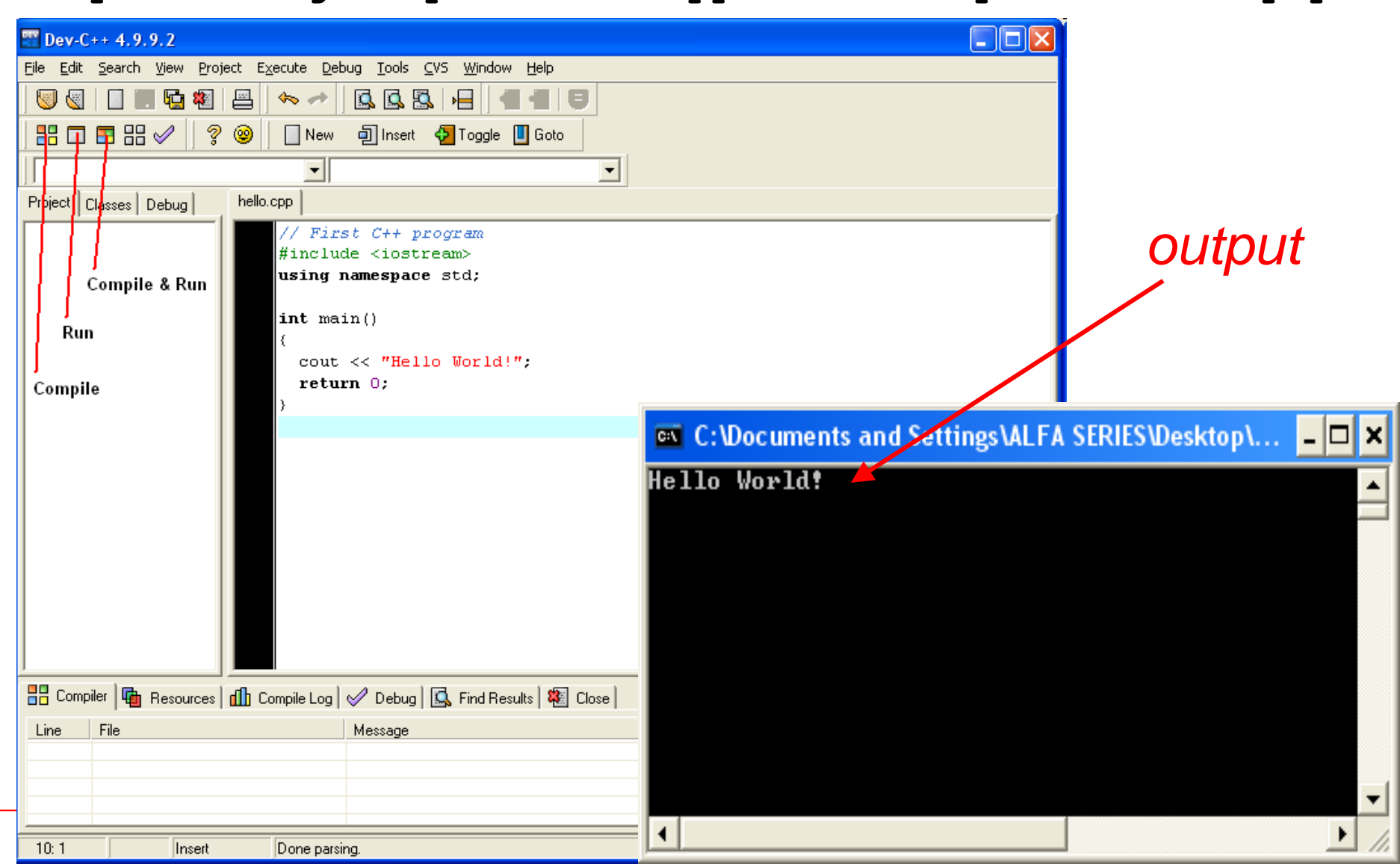

#### **Our Second C++ Program**

```
 // Calculates the sum of two integers 
#include <iostream> 
using namespace std;
int main() {
  int a, b, total; 
   cout << "Enter two integers: ";
  cin >> a >> b;
  total = a + b;
  cout << "The sum is " << total << endl;
  return 0; 
}
```
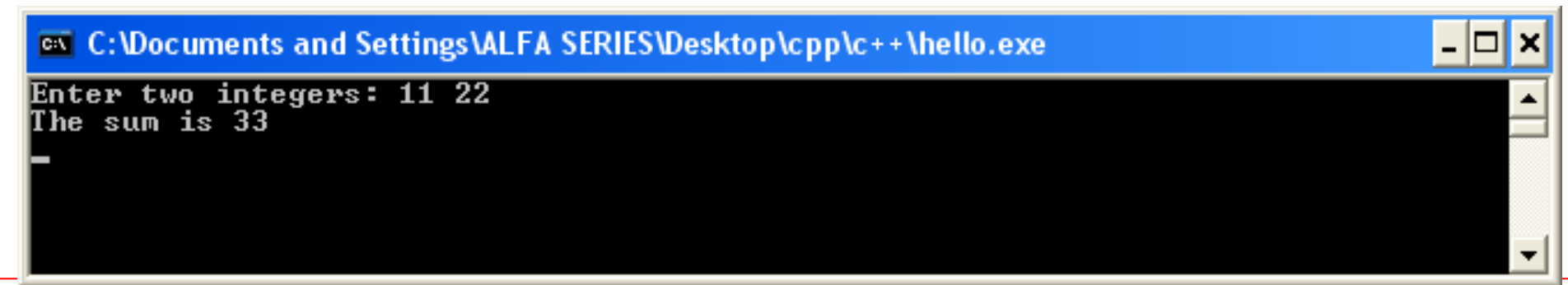

- The standard C++ library includes the header file **iostream**, where the input and output stream objects are declared.
	- **cout** to output data to the *screen*
	- **cin** to input data from the *keyboard*.

*This specific file (iostream) can be found usually under the folder:*

 *for Linux (GCC) /usr/include/ for Windows (Dev-C++) C:\Dev-Cpp\include\*

#### **Basic Output**

 **cout << "Hello World!"; Outputs: Hello World! cout << "Hello " << "World!"; Outputs: Hello World! cout << 1453; Outputs the number: 1453 cout << x; Outputs the content of: x** 

#### **Line break on output**

 **cout << "University of "; outputs:**

- 
- **cout << "University of\n "; University of**

 **cout << "Gaziantep"; Gaziantep**

 **cout << "Gaziantep"; University of Gaziantep**

 **cout << "University of " << endl; University of cout << "Gaziantep"; Gaziantep**

#### **Basic Input**

 **cin >> a; reads a variable from keyboard to a variable a cin >> a >> b; reads variables from keyboard to a and b**

```
// Calculates the product of two integers 
#include <iostream> 
using namespace std;
int main() 
{
  int a, b, p; 
   cout << "Enter two integers: ";
  cin >> a >> b;
  cout << "The product is " << a*b << endl;
}
```
**If you remove the line "using namespace std;" then the source code on the previous pages needs modifying as follows:** 

```
// Calculates the product of two integers 
#include <iostream> 
int main() 
{
  int a, b, p; 
   std::cout << "Enter two integers: ";
  std::cin >> a >> b;
  std::cout << "The product is " << a*b << std::endl;
}
```
### **Exercises**

- 1. What is a compiler?
- 2. What is the difference between the compiler and the preprocessor?
- 3. Why is the function main() special?
- 4. What are the two types of comments, and how do they differ?
- 5. Write the smallest program that can be compiled, linked, and run.

```
6. Why does the following program fail? 
   #include <iostream>
   using namespace std;
   int main() { 
       cout << Is there a bug here?";
   }
```
7. Explain why we use std:: in the following program. What is the the output of program? #include <iostream>

```
int main() { 
   std::cout << " \# \# \# " << std::endl;
    std::cout << "# ### ###" << std::endl; 
    std::cout << " ## # # " << std::endl;
    return 0;
}
```
8. Write a program to input radius (an integer) of a sphere from keyboard and output its surface area and volume to the screen.